## An accessible text version is avaliable on KTHs Intranet

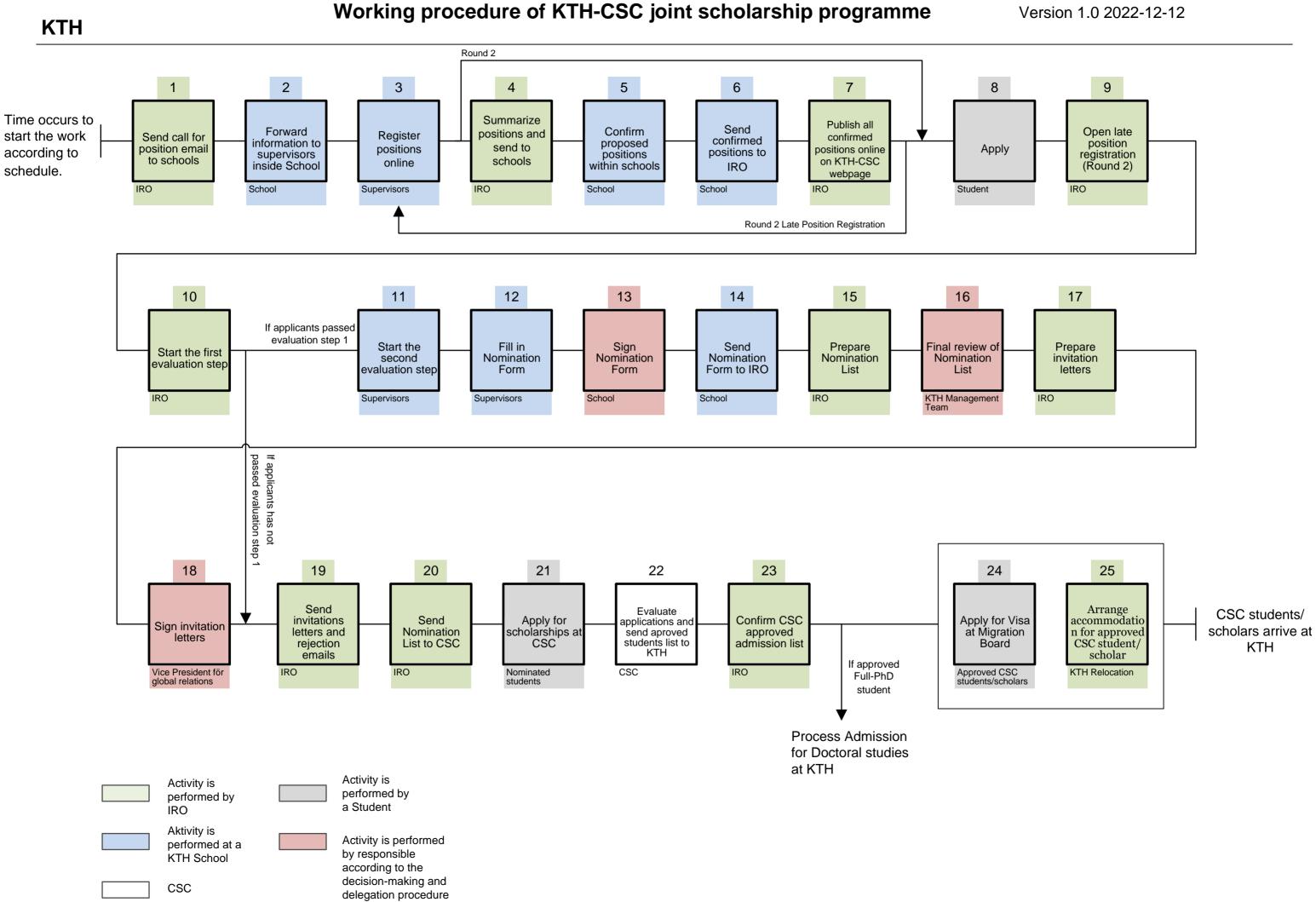

## Version 1.0 2022-12-12